# **ЯРД 2.0 Модуль «Планировщик грузопотока»**

ООО «Цифровые контрольные технологии»

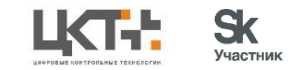

## Назначение системы **Планировщик грузопотока**

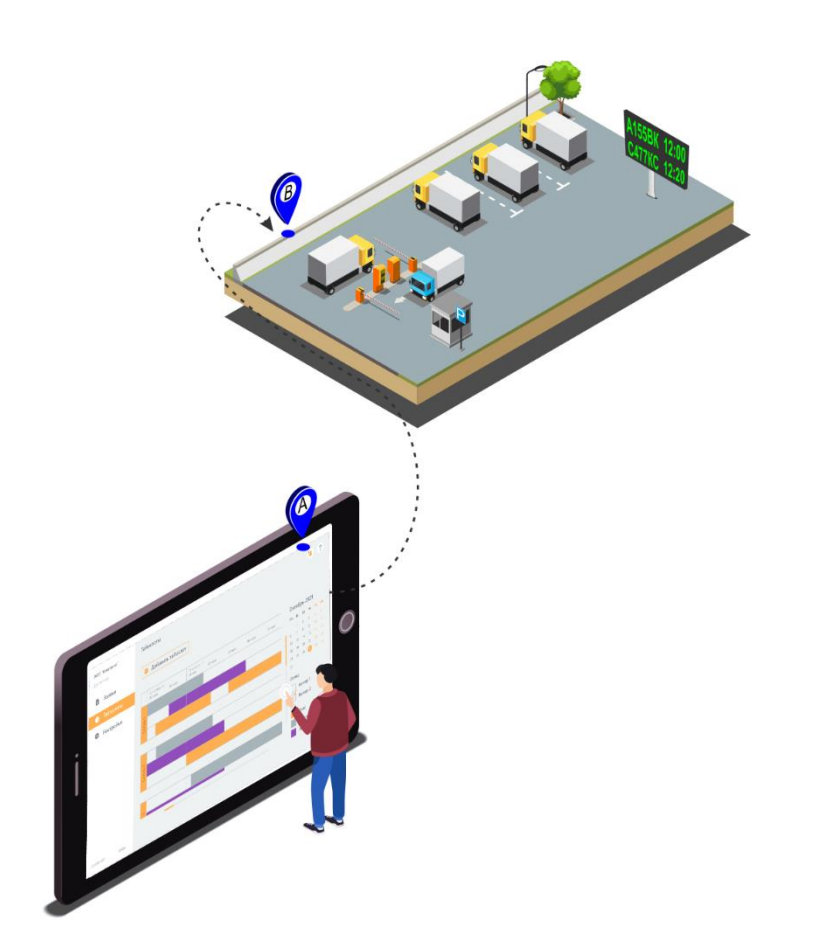

Принимайте или отклоняйте заявки на разгрузку от ваших контрагентов - онлайн!

Заранее планируйте нагрузку на ваш автопарк

Получайте оповещения об изменениях в процессах автоматически!

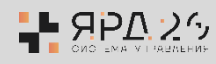

#### Одно решение - для всех

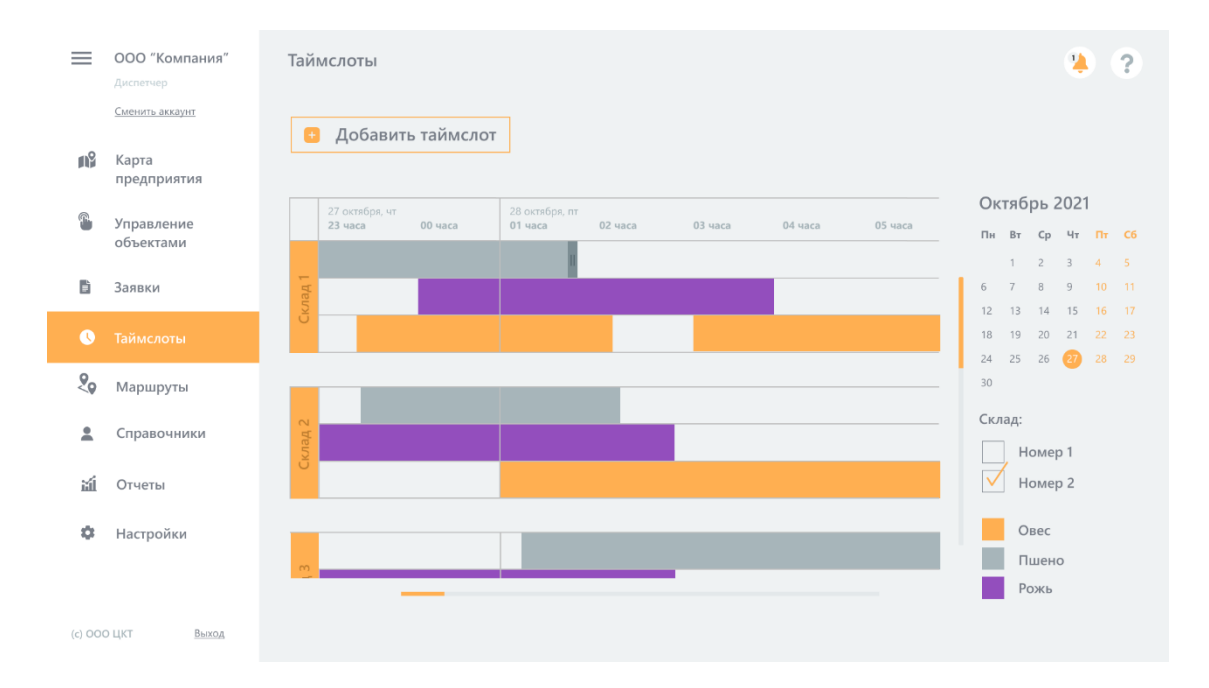

#### Для руководителя

- Планирование времени загрузки/ разгрузки продукции по конкретным складам/ участкам с точностью до дока;
- •Визуализация количества заявок и свободных тайм-слотов;
- Регистрация прибывших ТС;
- •<br>• • Контроль событий в формате план\факт.

#### Для контрагента

- Бронь точного времени приезда;
- •<br>• • Информирование участников
- о месте разгрузки/погрузки;
- Формирование и печать документов.

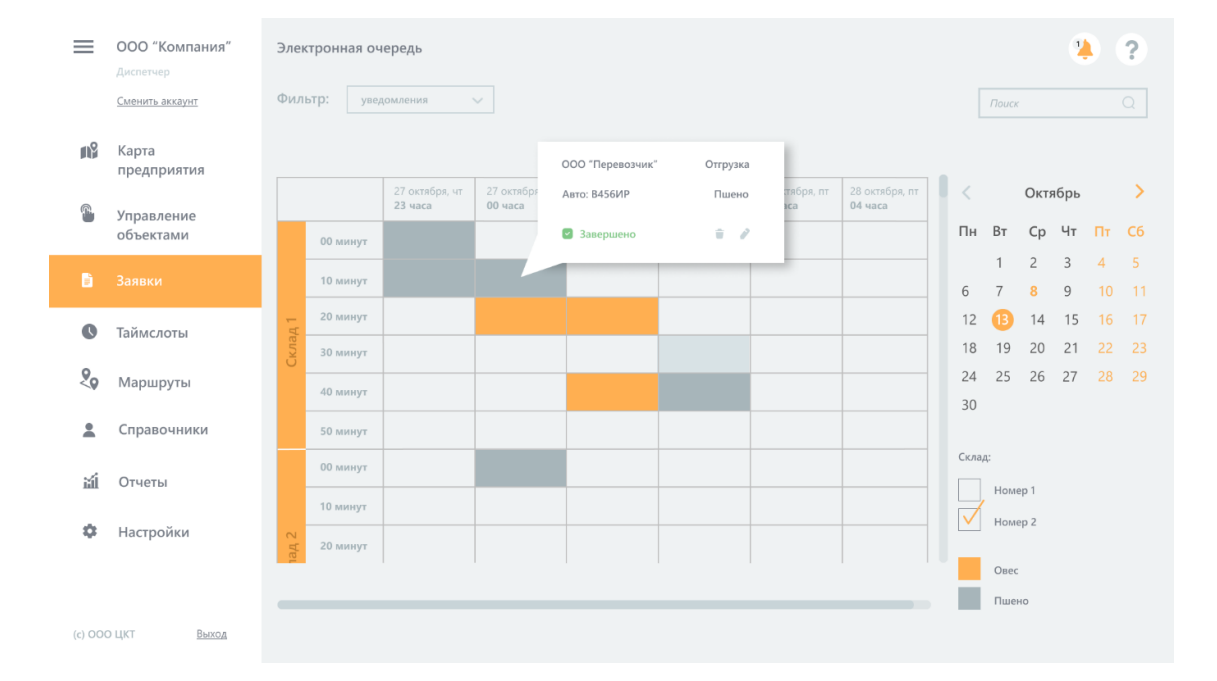

#### Для водителя

- Формирование штрих/ QR-кода заявки на погрузку/ разгрузку;
- Оповещение о времени и месте прибытия;
- Автоматическая регистрация операций.

#### Для оператора склада

- Сканирование заявки (ОR-кода водителя);
- •<br>•<br>• Автоматический учет  $\bullet$ времени разгрузки/погрузки;
- **Автоматическое**  $\bullet$ формирование документов, печать.

### 1. Создаем календарь для приема заявок

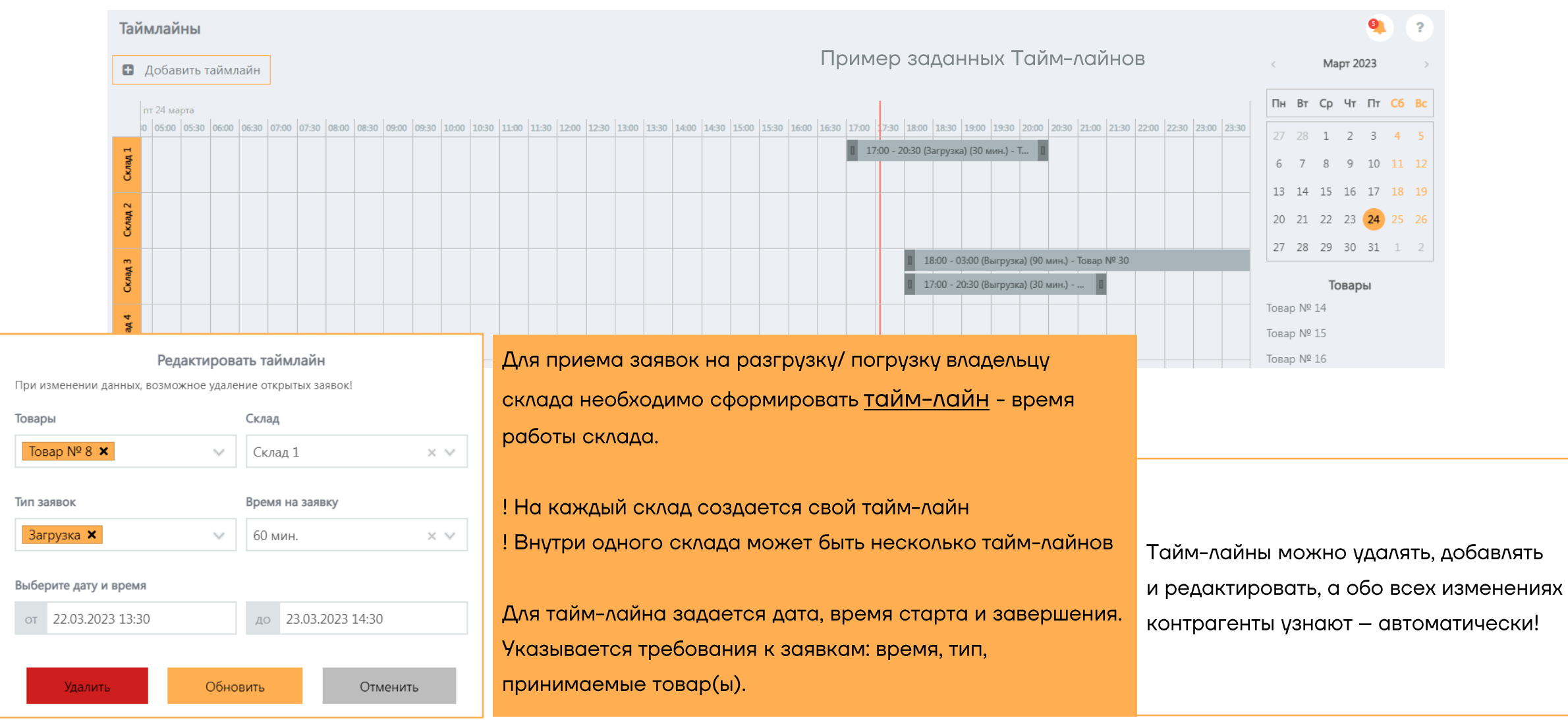

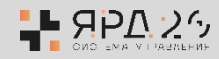

### 2. Создаем заявку

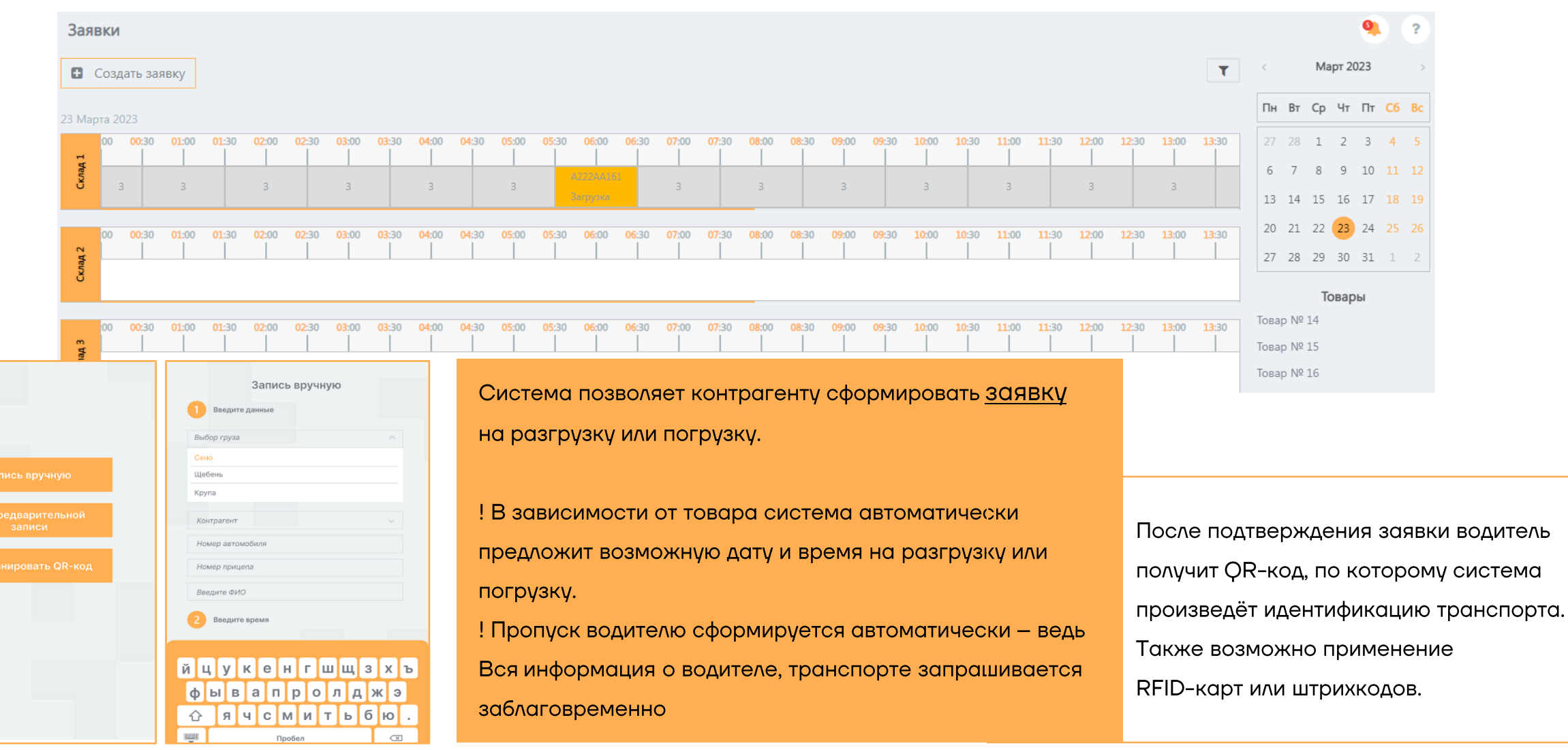

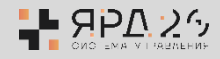

 $\overline{\phantom{0}}$ 

 $rac{1}{\sqrt{1-\frac{1}{2}}}$ 

### 3. Получаем выгоду с первого дня!

- Прозрачность процессов планирования;
- Исключение ошибок человеческого фактора;
- Предупреждение тревожных событий;
- Работа в одной системе упрощает коммуникацию и повышает скорость реакции;

100%

Цифровизация процессов

#### Оптимизация времени операции

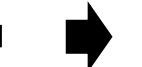

Сокращение расходов на логистику

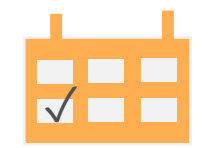

Планирование грузопотока:

Было 40 мин Стало 3 минуты  $-20%$ Сокращены затрат на ФОТ

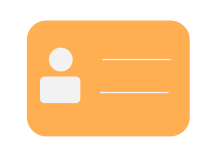

Регистрация водителя, контрагента:

Было 6 мин Стало 40 секунд - 90%

Исключены штрафы за опоздание

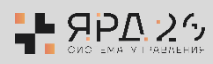

### Дополнительное аппаратное оснащение системы

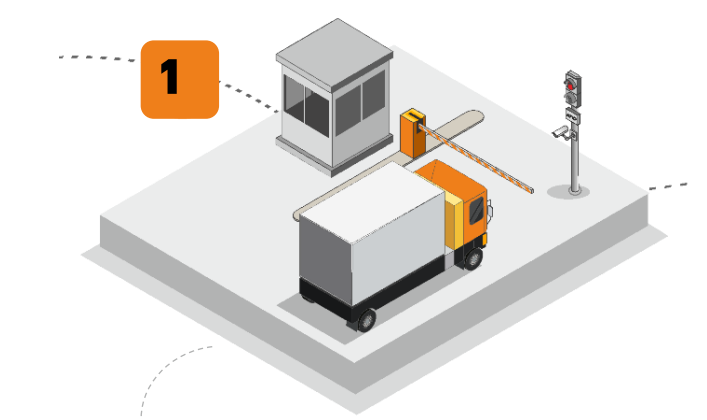

Вы наблюдаете за проездами через контрольно-пропускные пункты (КПП) с видеокамер, установленных на территории, а также имеете отчеты о проездах в режиме реального времени.

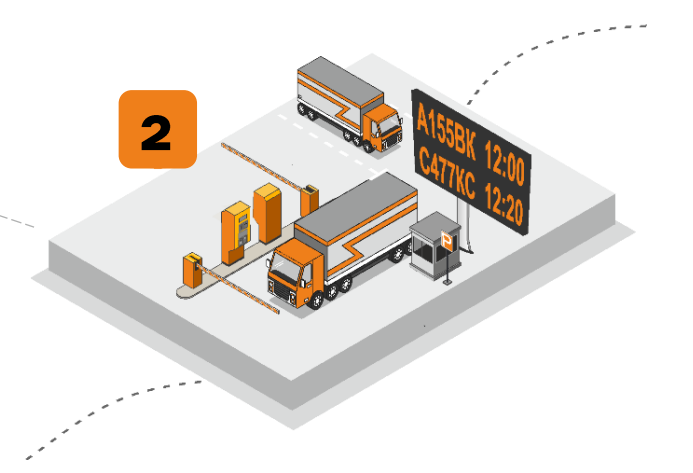

Автоматический пропуск транспортного средства на парковку с фиксацией проезда. Соотношение прибывшего авто с подтвержденными заявками.

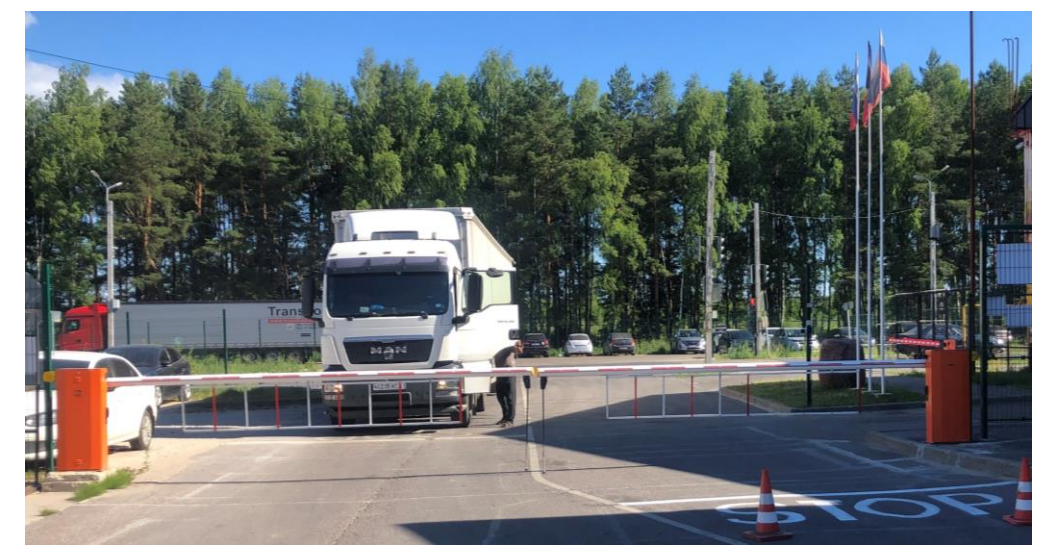

Проезд автомобиля к складу возможен после появления соответствующего информационного сообщения на светодиодном табло парковки или по смс.

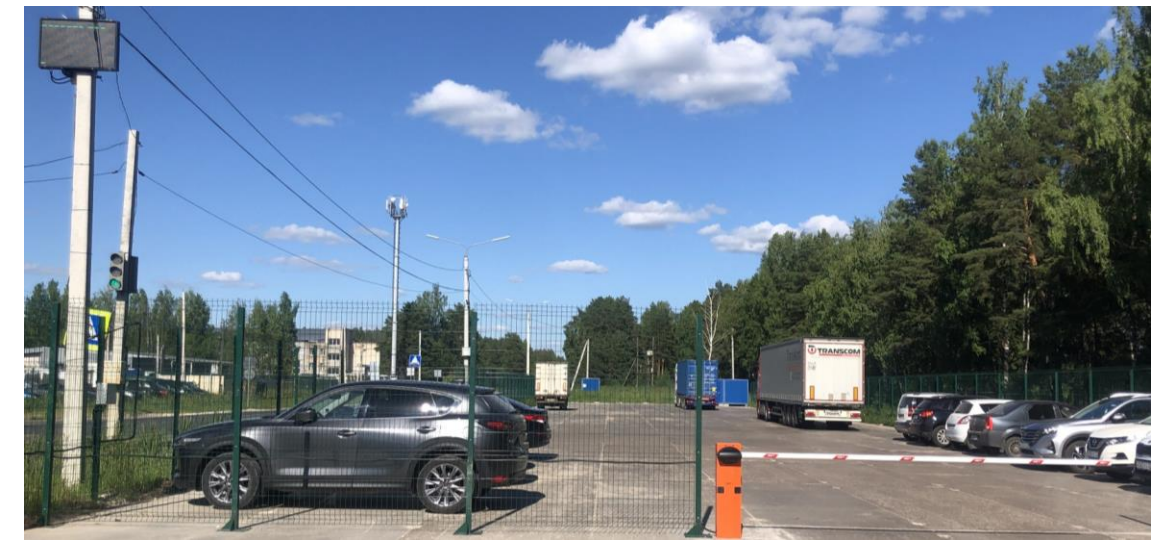

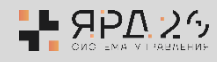

#### Возможности индивидуального развития

Добавьте интерфейс для оператора склада

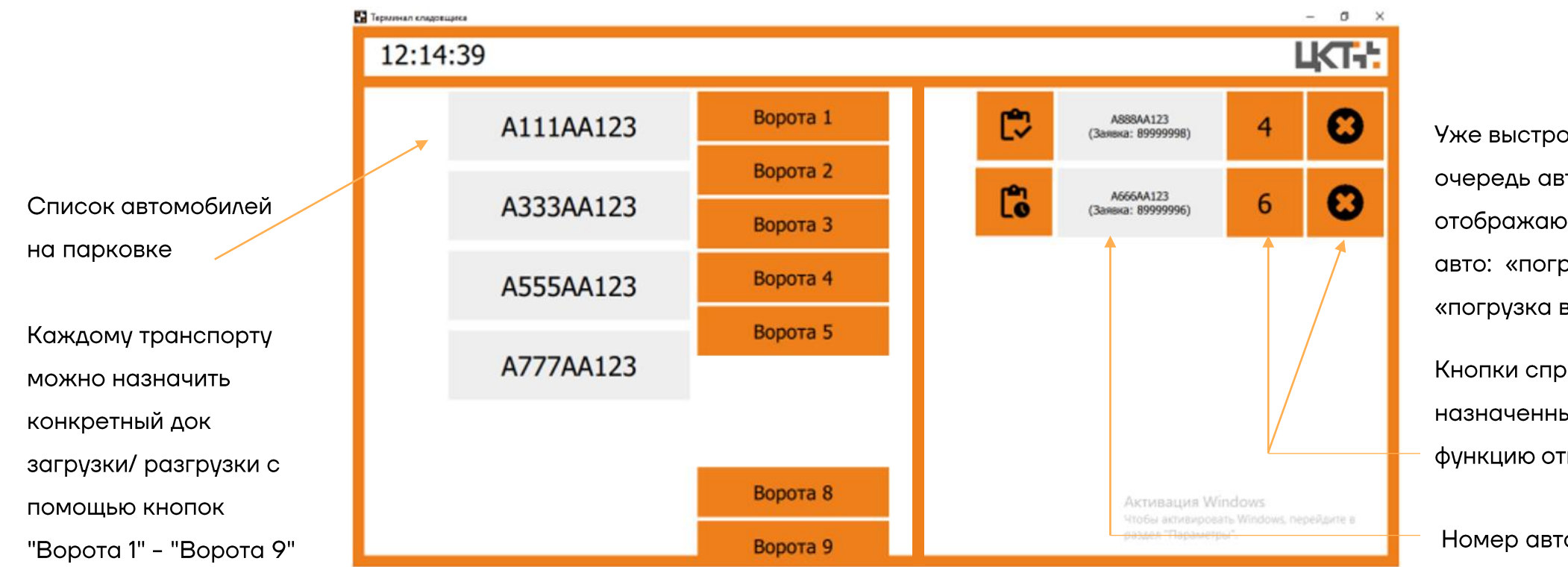

Уже выстроенная электронная очередь авто. Тут же отображаются статусы заявок авто: «погрузка завершена» и «погрузка в обработке».

Кнопки справа указывают назначенный док, а также функцию отмены заявки.

Номер автомобиля и номер заявки

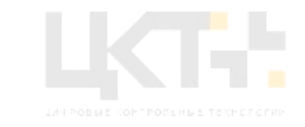

### Просто попробуйте

Tel: 8 800 2222 061

mail: am@mt-r.ru

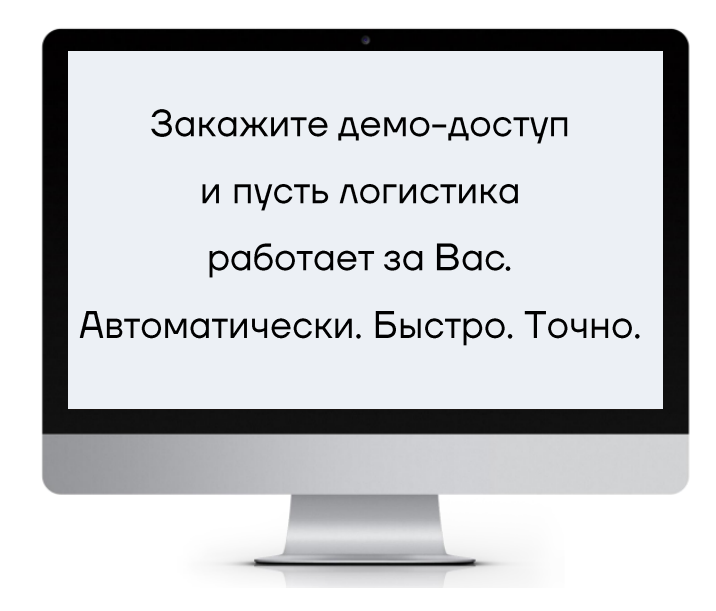